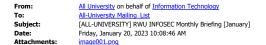

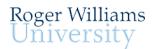

## Information Security [INFOSEC] Briefing

Phone: 401-254-6363 E-Mail: mediatech@rwu.edu

## January - 2023 Cybersecurity Focus

**Got backups?** Common knowledge or not - keeping accurate backups is one of the best strategies to recover from any computer incident. It's easy to settle into a daily routine that assumes everything will work. However, what if a major malfunction in your computer prevents it from starting? What if your computer gets a virus that needs to reset to its default state? Ask yourself: will getting back to "normal" be a trivial issue or a catastrophe?

What, when, and how. The first step is making a conscious effort to have a personal backup plan. Then, determine which folders on your computer hold the most critical files. Although a full backup can recover all files, it requires extra time and storage. A better strategy is to organize essential files in select folders. This approach can significantly streamline the backup process. The next question is - When and how often should you perform backups? If nightly is too frequent, consider a convenient day that can become a weekly routine. For example, every Friday afternoon before lunch or an hour before punching out. Finally, how will the backups be done? In general, there are two options: local or cloud-based. Local backups rely on devices you own - such as external USB drives. The advantage of local backups is they enable you to save significant amounts of data quickly and offline. Cloud-based backups use remote infrastructure managed by a hosting company. As such, cloud backup requires a connection to the Internet which can slow down the backup process. However, unlike local backups, it does not require any personal hardware. One cloud backup option is OneDrive, as all RWU faculty and staff have OneDrive space as part of their O365 account.

## Are you looking for automatic backup? Built-in backup applications such as <u>Apple's Time</u> <u>Machine</u> or <u>Windows Backup and Restore</u> allow you to create a "set it and forget it" schedule. These tools can be helpful aids in making sure your backups get done on a regular schedule. Either way, executing a backup strategy is a simple and effective way to protect your digital assets. So don't get caught off guard. Instead, make it part of your 2023 resolution to be proactive with backups!

Sincerely, IT Management

Don't take the bait! IT will never ask you for your username and password via email. Phishing e-mails attempt to deceive you into giving up private information in a response to a message or by leading you to a fraudulent web site.

For more tips about phishing, go to www.phishinginfo.org.

Follow Roger Williams University Information Technology on <u>Twitter</u> and <u>Facebook</u> for alerts, technology notifications, tips, and news.

This has been an official communication for Roger Williams University's Office of Information Technology. You are receiving this message because of your current relationship with Roger Williams University.